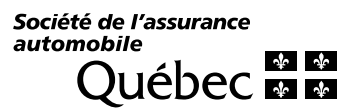

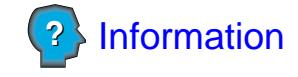

## **Avis relatif au changement d'adresse de l'entreprise**

La personne qui omet d'informer la Société de son changement d'adresse dans les 30 jours est passible d'une amende.

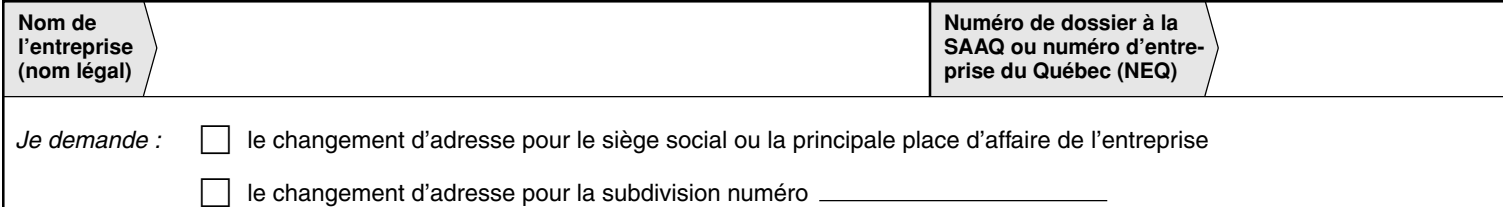

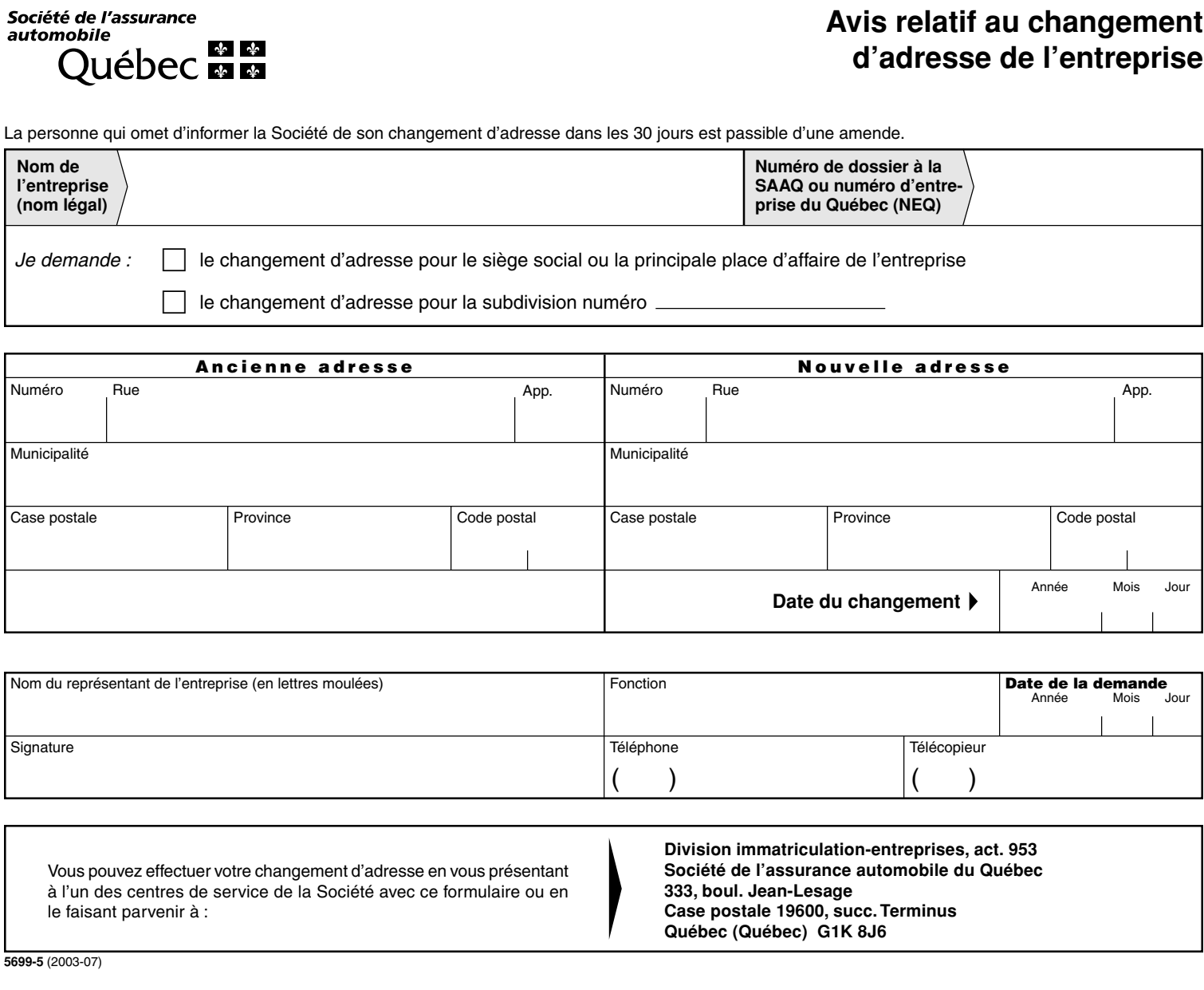

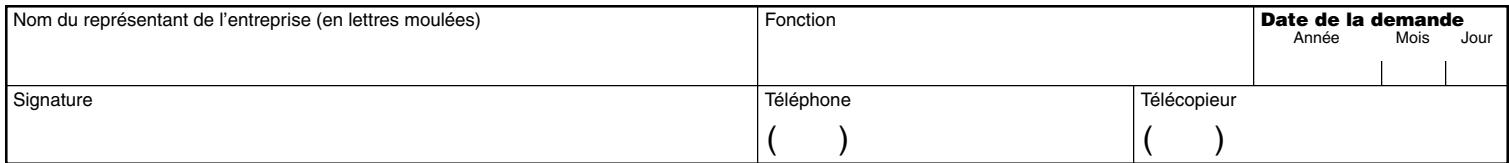

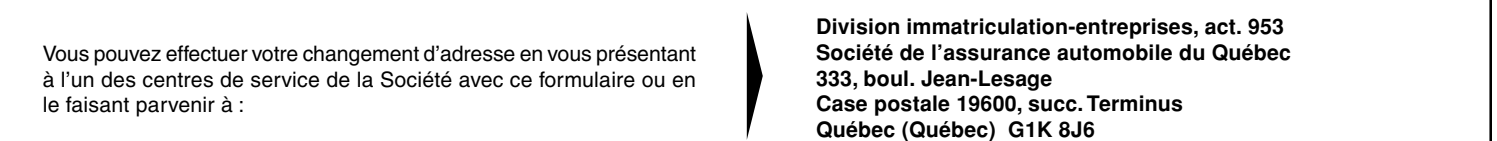

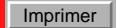